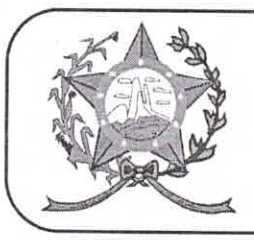

## CÂMARA MUNICIPAL DE AFONSO CLÁUDIO - ES

Parlamento: JOMAR CLÁUDIO CORRÊA

OF. Nº 254/2021 - GPCMAC

Afonso Cláudio/ES, 13 de dezembro de 2021.

A Sua Excelência o Senhor Luciano Roncetti Pimenta Prefeito Municipal Neste.

## **Excelentíssimo Senhor Prefeito.**

Cumprimentando-o cordialmente nesta oportunidade, servimonos do presente para encaminhar a Vossa Excelência, cópia das Indicações de nº 216/2021 a nº 222/2021, de autoria de diversos Vereadores, cientificadas nesta Casa de Leis, na Sessão Ordinária, realizada regimentalmente no dia 10 de dezembro de 2021.

Atenciosamente,

**MARCELO BERGER COSTA** Presidente